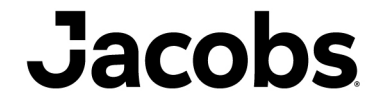

**Challenging today. Reinventing tomorrow.** 

# DHI UK & Ireland Symposium 2023 Karim Rakha and Callum Rowett Approaches for Generating Long Term Nearshore Wave Climates

#### **Introduction**

- Many coastal projects require operational (usually hourly time series) and extreme wave conditions in nearshore depths.
- **Long-term offshore hourly data (covering decades) is usually obtained from** regional or global hindcast models. The offshore data is usually analysed to provide extreme and operational conditions. The offshore data is then transformed to nearshore locations.
- Different approaches can be used to determine the operational and extreme nearshore waves.

Operational wave conditions are the typically occurring wave conditions used to investigate downtime in harbours or other marine operations, understand construction windows or model longshore sediment transport and associated shoreline changes. The wave conditions can be in the form of long term wave time series at the site or frequency statistics based on long term data.

#### Methods Presented to Generate Nearshore Wave Climates

- **For Operational Waves** 
	- − Four methods
- For Extreme Waves
	- − Two methods

### Jacobs Challenging today.

# **Operational**

#### Methods Commonly used

- Method 1-1: Directly transforming the long -term time series to the nearshore.
- Method 1-2: Transforming binned operational data from the offshore.
- Method 1-3: Transforming binned operational data from the offshore and using a look-up table to create nearshore time series.
- Method 1-4: Transforming a selected number of wave conditions in the offshore time series which is used together with a trained emulator to generate the longterm nearshore wave time series data.

#### Method 1-1: Directly transforming the time series

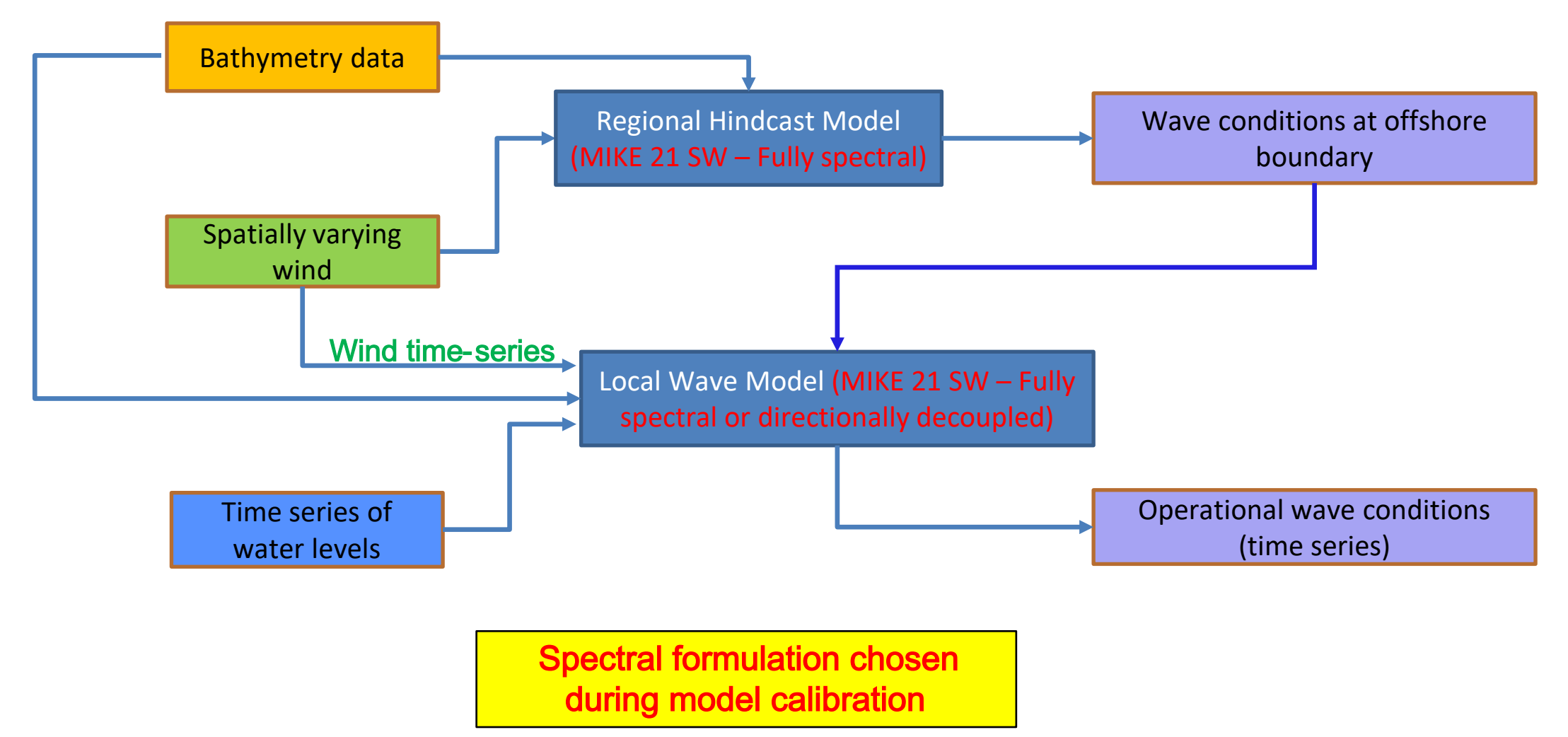

©Jacobs 2023

#### Method 1 -2: Transforming binned operational data

**Operational conditions can be used as input to Littoral processes FM** but will not include any time series and thus only yearly averaged values can be determined.

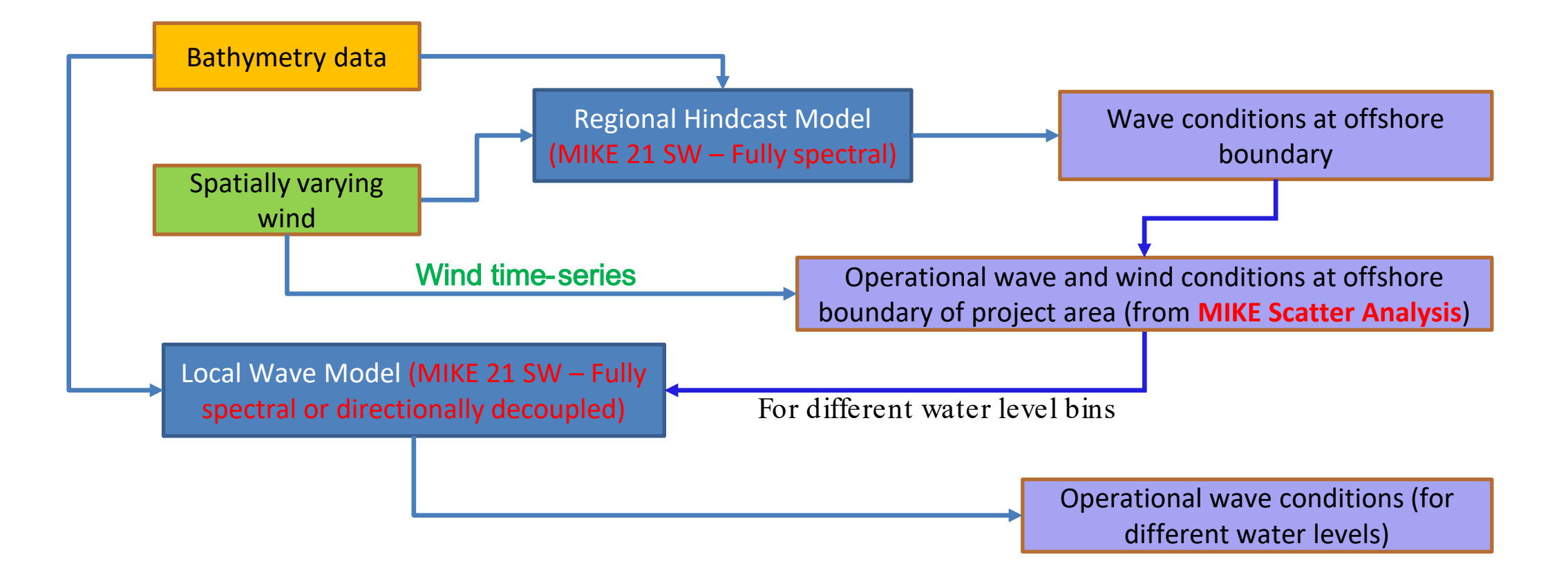

#### Method 1 -3: Transforming binned data and using a look -up table

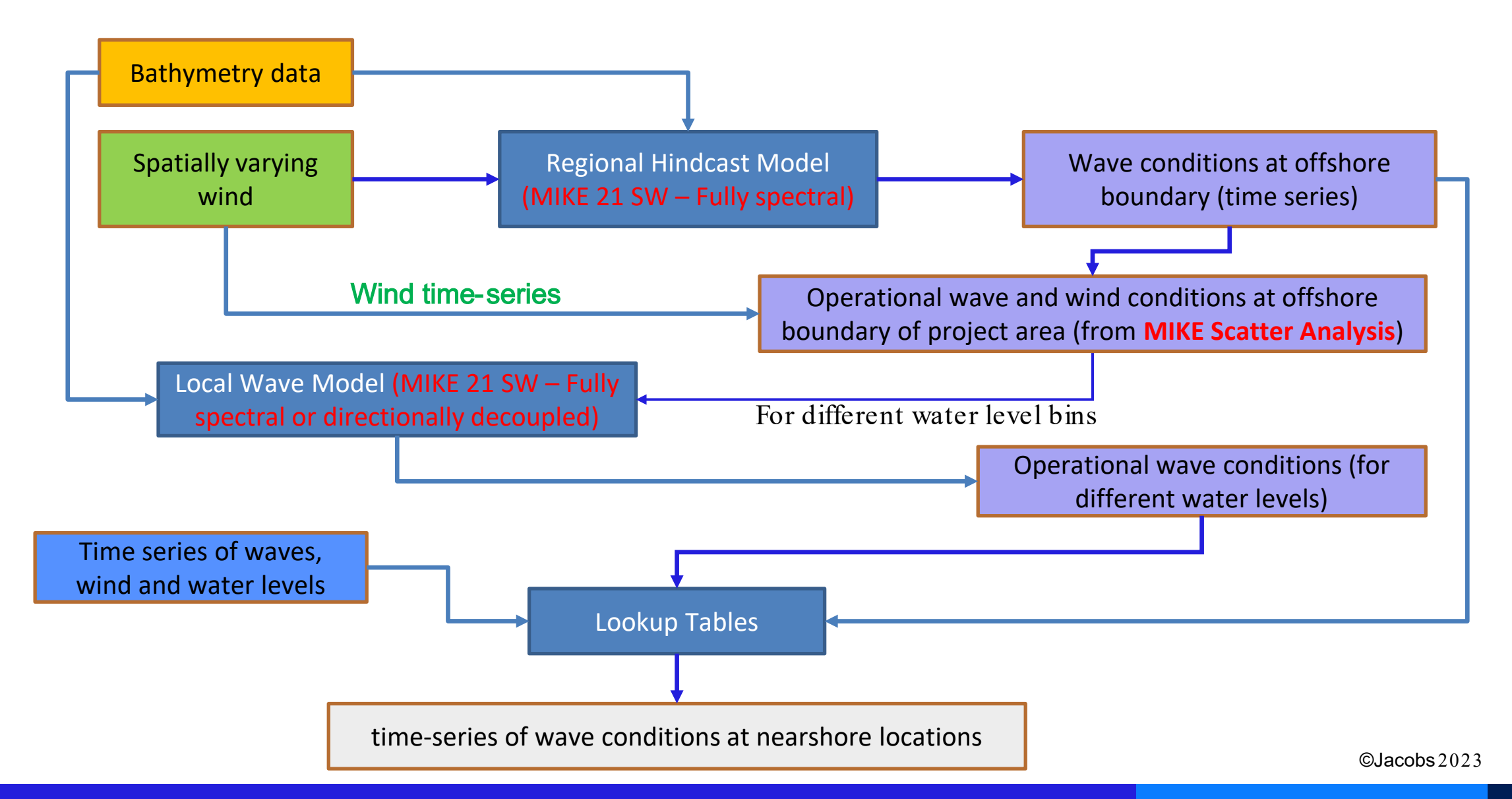

#### Example of results at a site

**Local wave model is Method 1-1 and** Look-up is Method 1-3

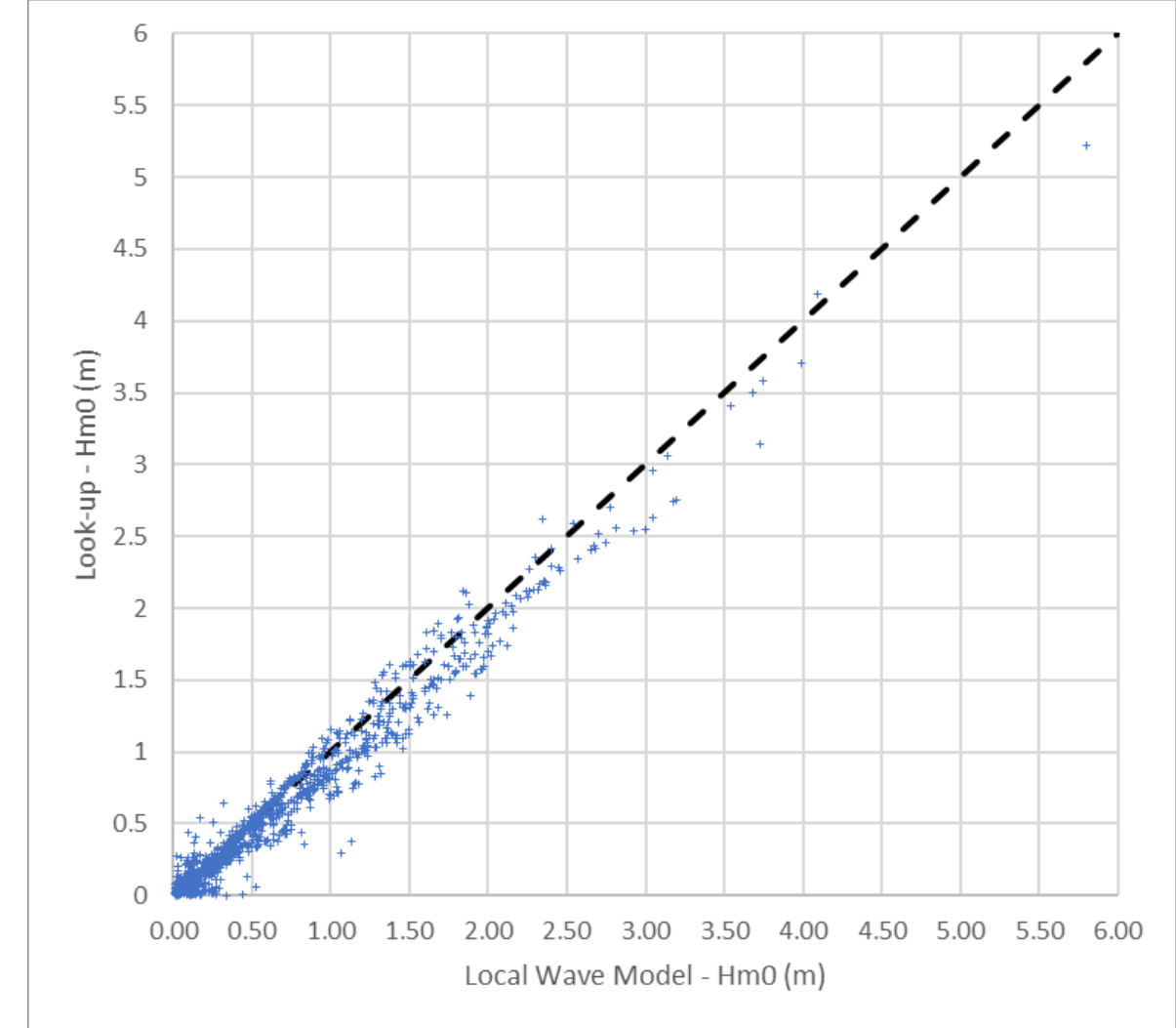

#### Method 1 -4: Transforming data using an emulator

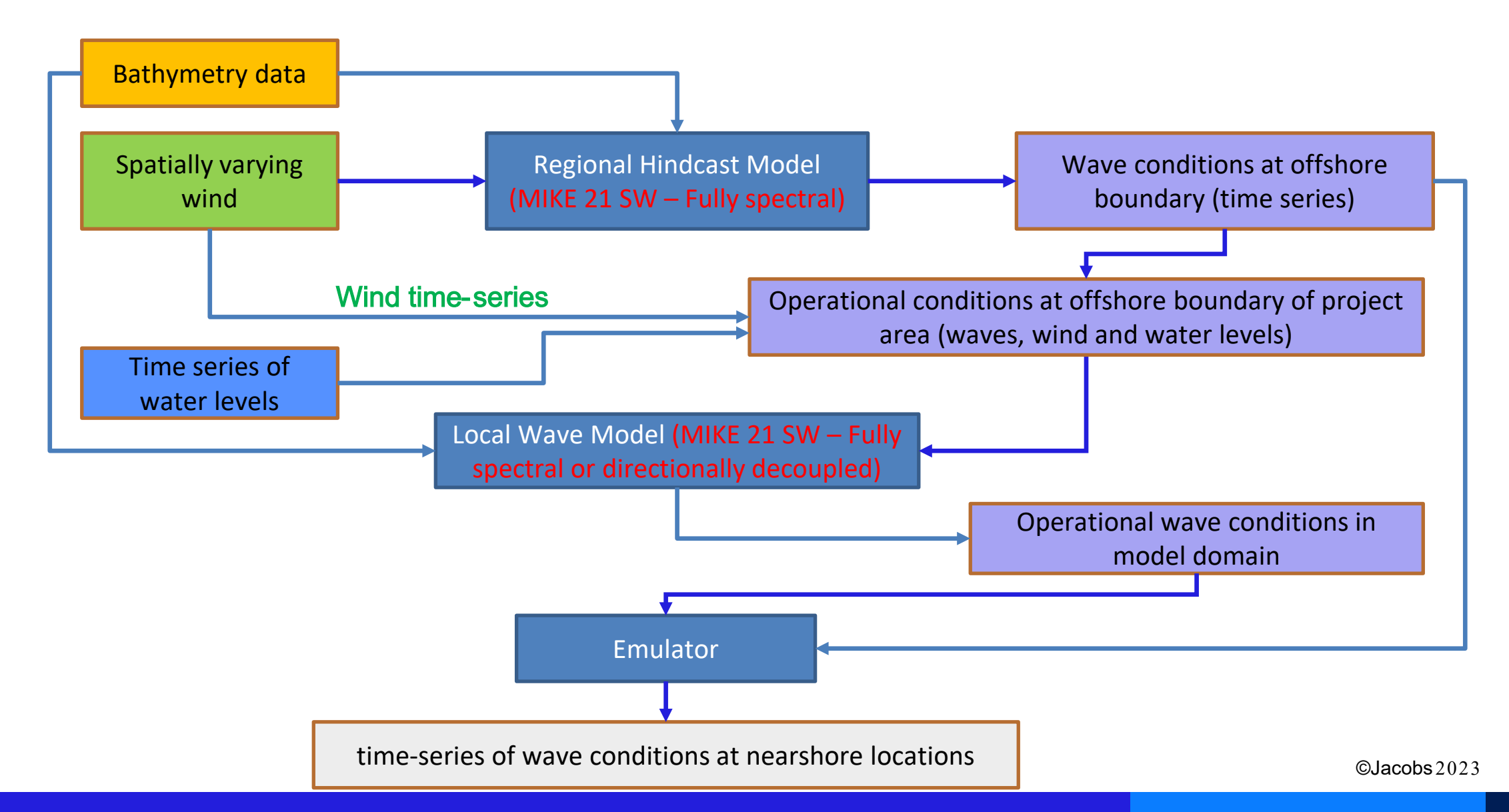

#### **Emulator**

- **The use of an emulator can be viewed as a** more advanced look-up tool.
- **Emulators are based on the Gaussian** Processes (GP). Within the GP a kernel is  $\epsilon$ function that specifies the degree of similarity between variables given their relative positions in parameter space
- The first step for an emulator is the selection of the events to be used. The Maximum Dissimilarity Algorithm (MDA) is used for that purpose.

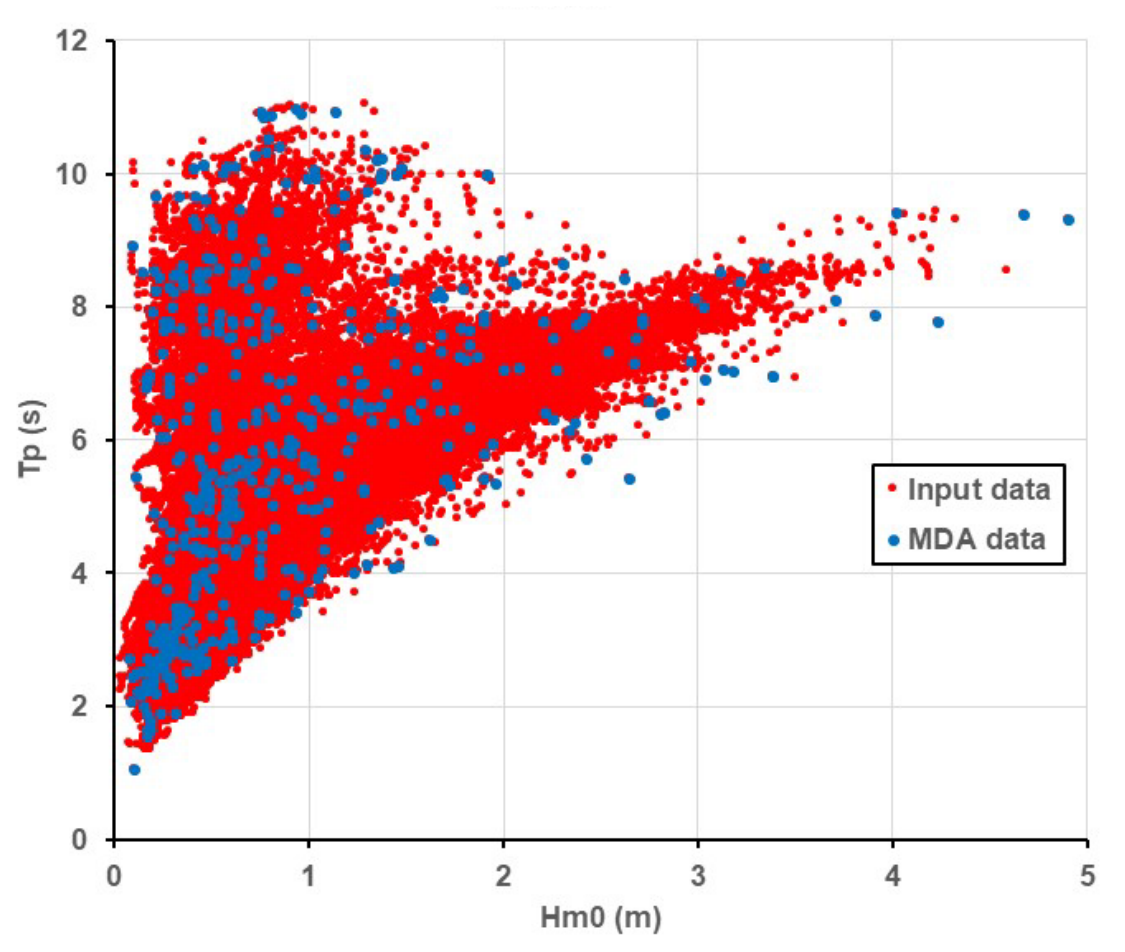

#### Maximum Dissimilarity Algorithm (MDA)

- The creation of an MDA sample starts with a single event in the subset selected from the main data sample (start with the largest  $H_{m0}$ ).
- **The next step is to select the most dissimilar event from** this event and append it to the subset.
- **Then, as the MDA runs through it iteratively loops over the** events in the subset as it increases in size and then appends the next most dissimilar event to those already in the subset.
- **The process continues until the desired number of events** in the subset is reached (500-1000).

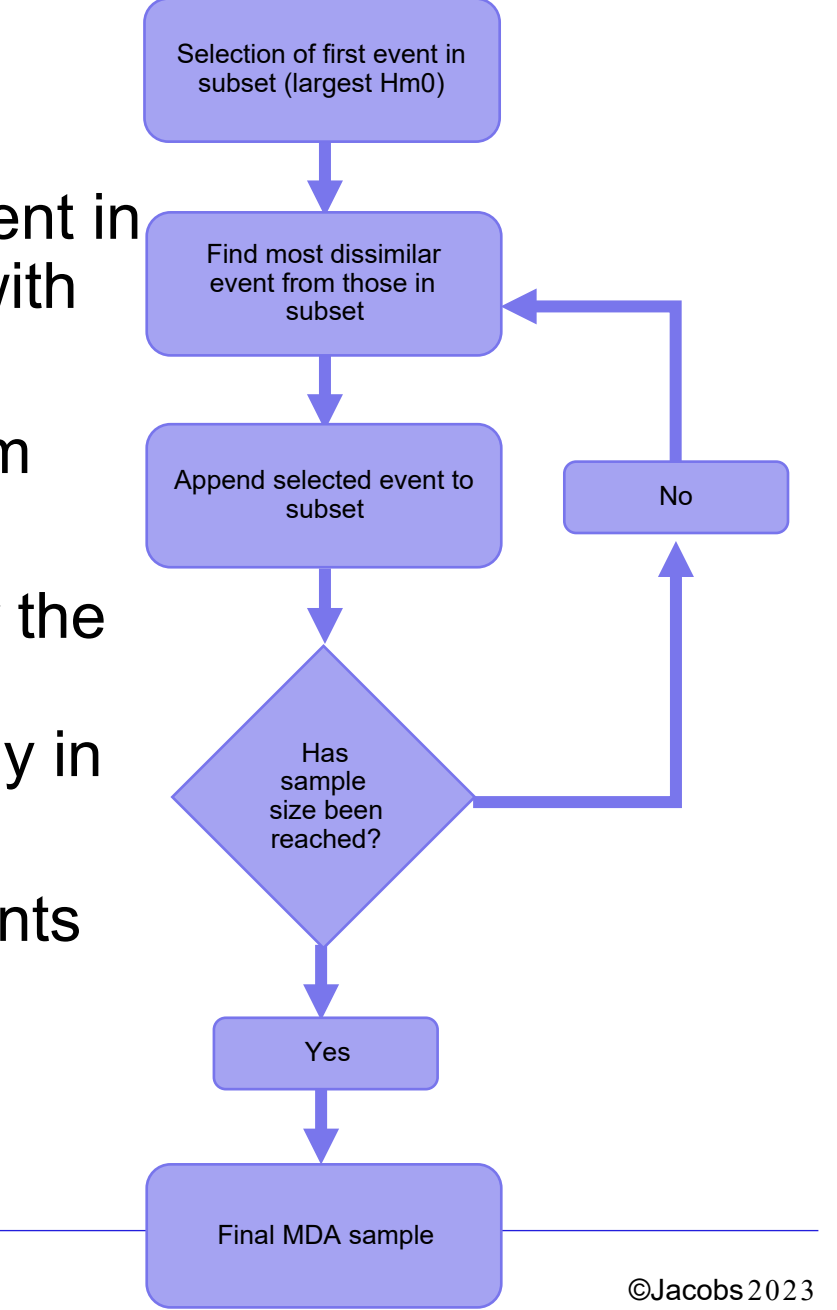

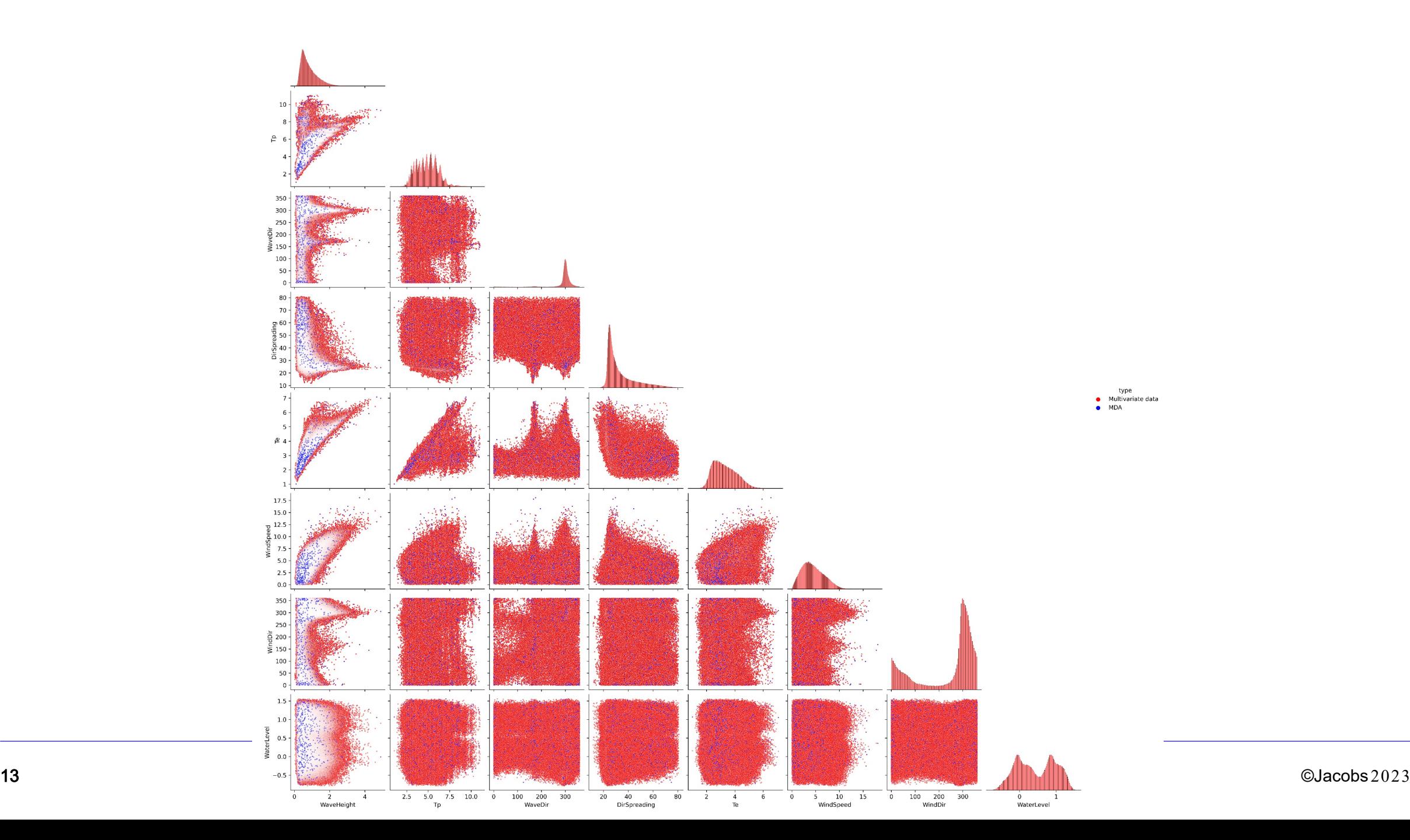

#### Emulation process

• The emulation process can be summarised in the following flow chart

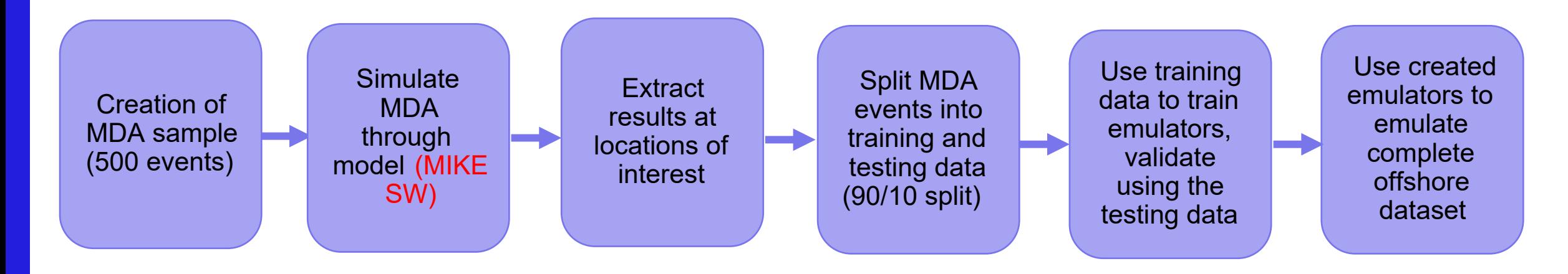

Emulator can also be verified by comparing against a direct simulation for a short period.

#### Splitting data 90/10

- Before emulating the MDA sample needs to be split into training and testing data
	- − 90% of the data is used to train the emulators
	- − 10% used to test/ validate the created emulator
- $\blacksquare$  10% split taken from bottom 10% of MDA sample. This is so that the complete range of variables is represented in the 90% used to train

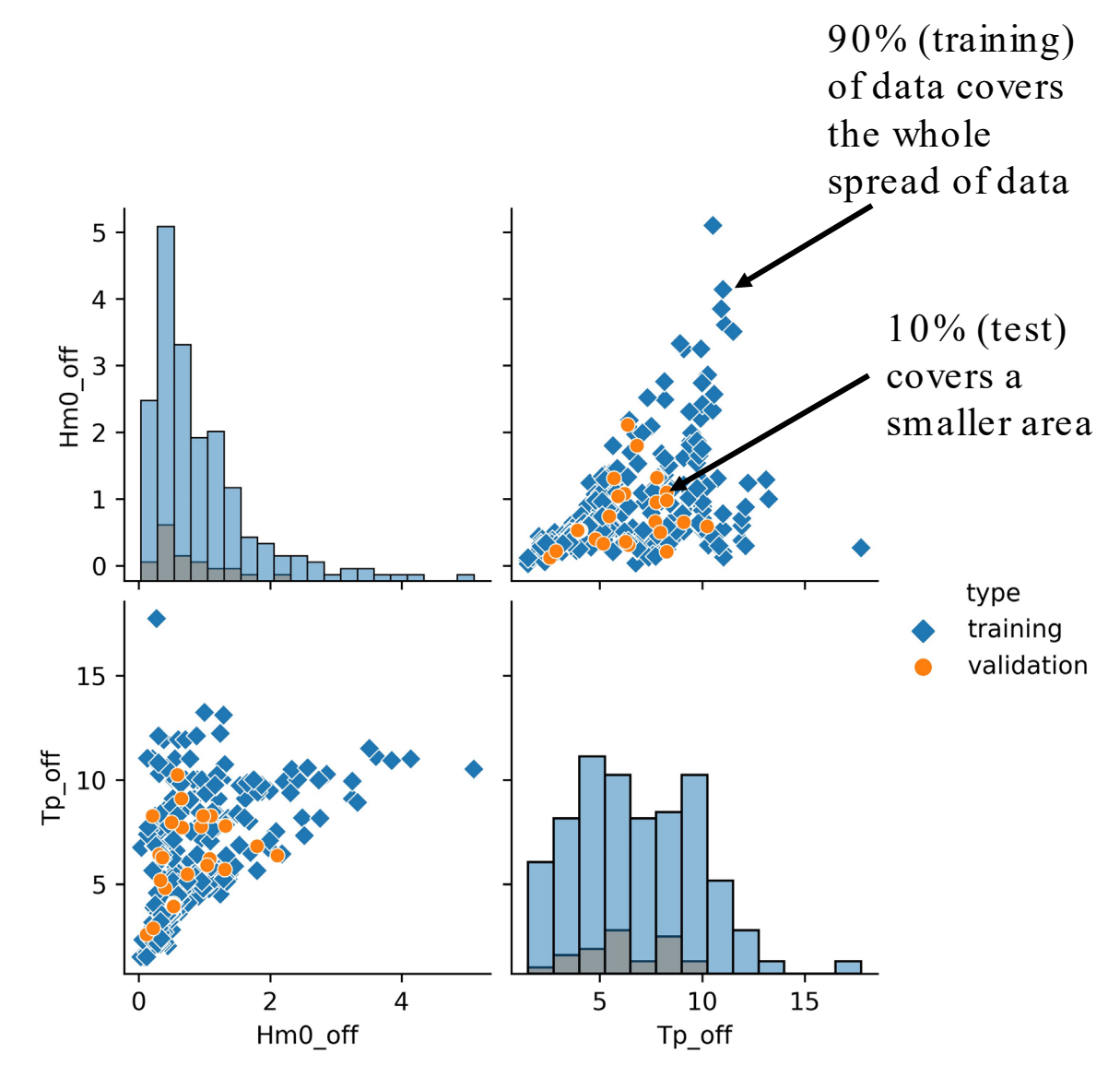

#### Sample of results at a project site

**• Modelled is Method** 1-1 and Emulated is Method 1-4

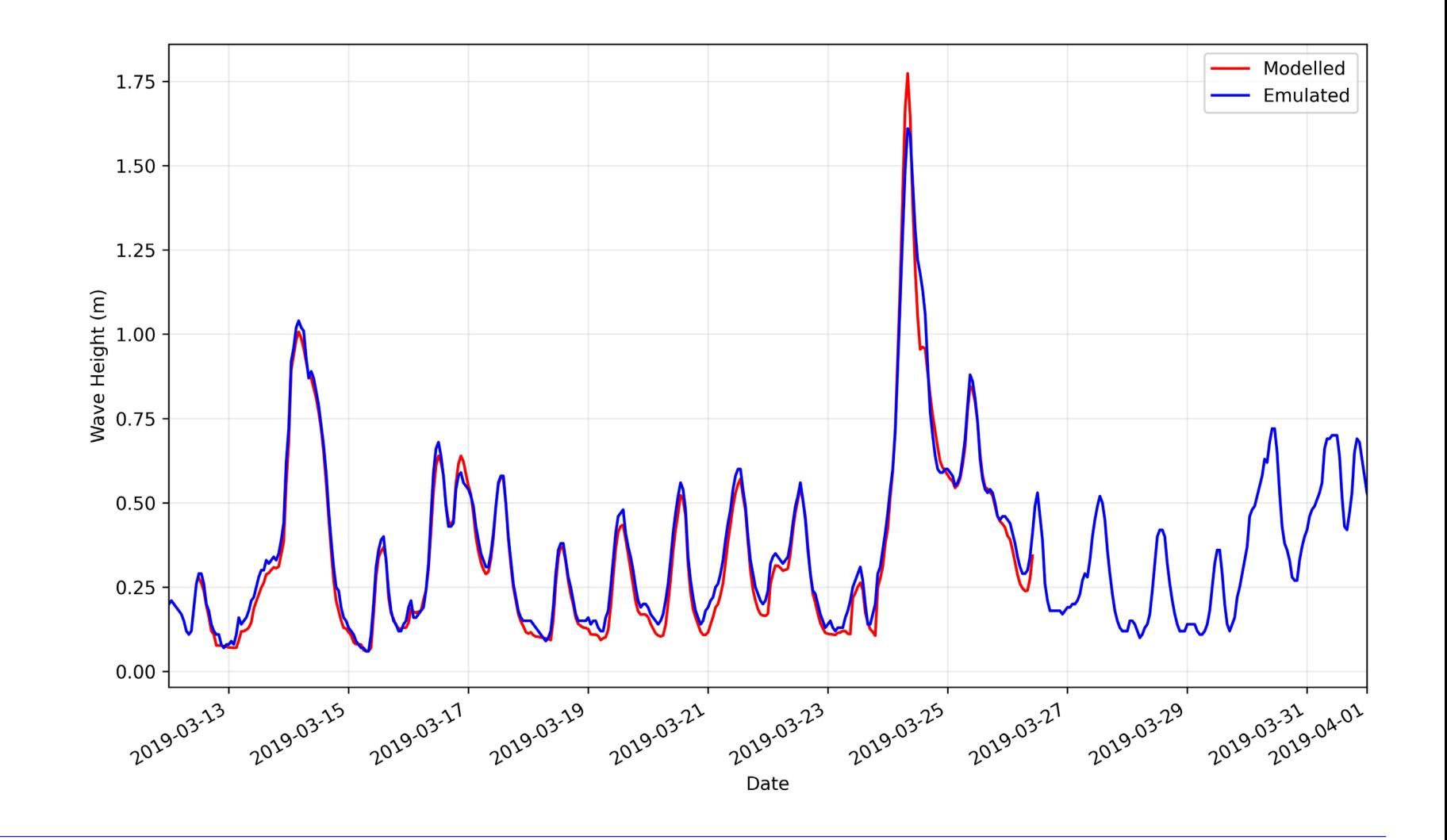

#### Comparison of methods

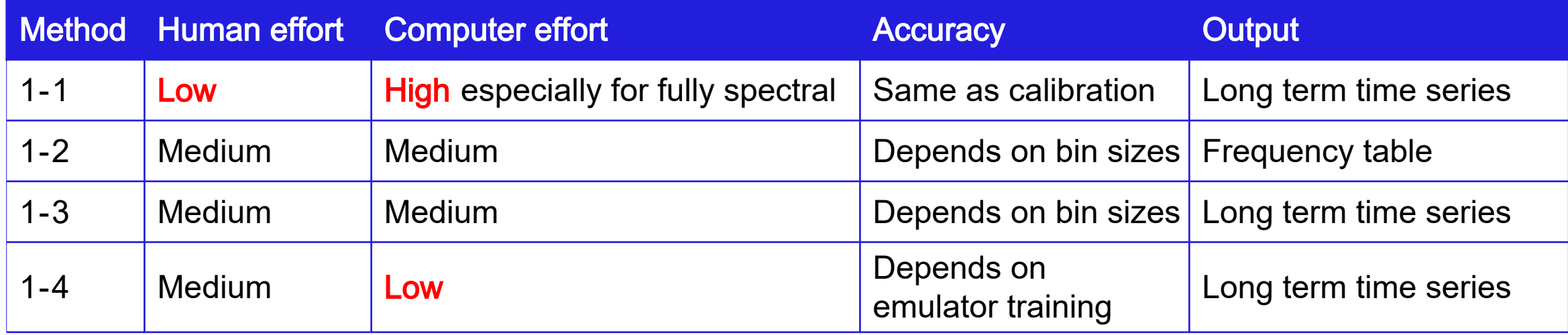

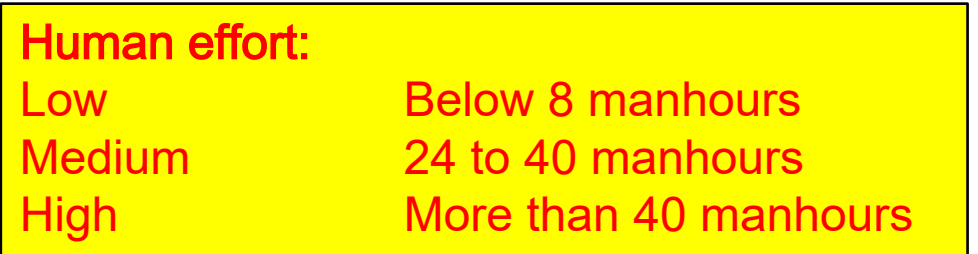

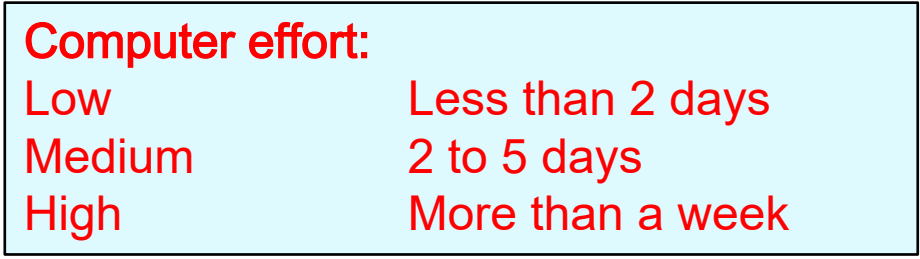

#### Comparison of methods

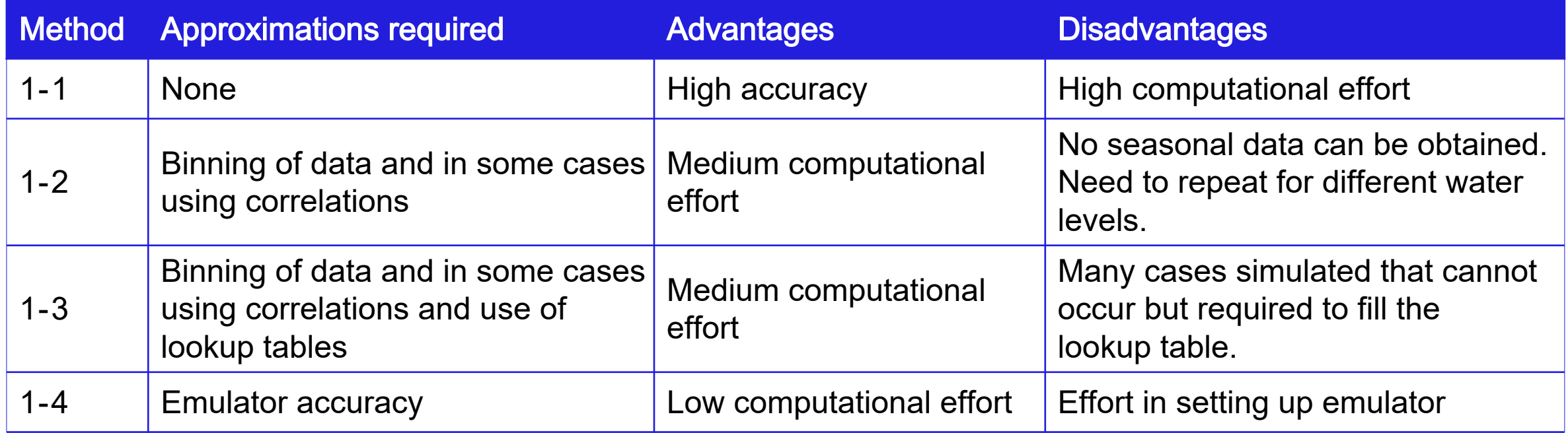

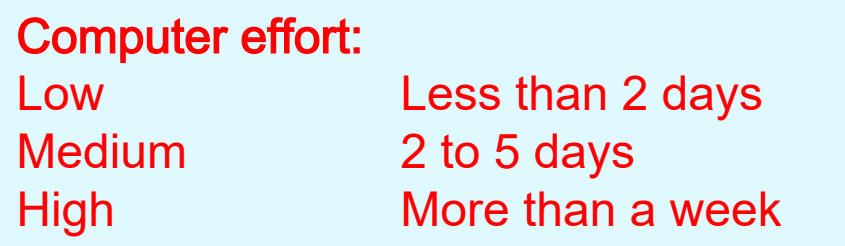

## Jacobs Challenging today.

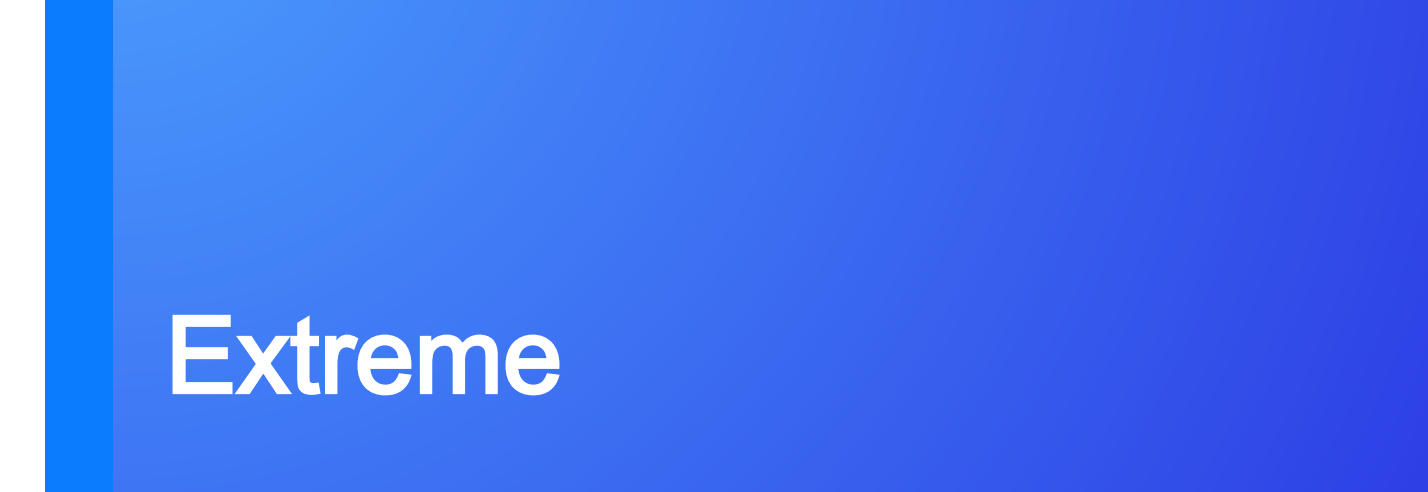

#### Methods Used

- Method 2-1: Transforming extreme offshore wave conditions directly.
- Method 2-2: Performing an Extreme Value Analysis (EVA) to the nearshore time series.

#### Method 2 -1: Transforming extreme wave conditions

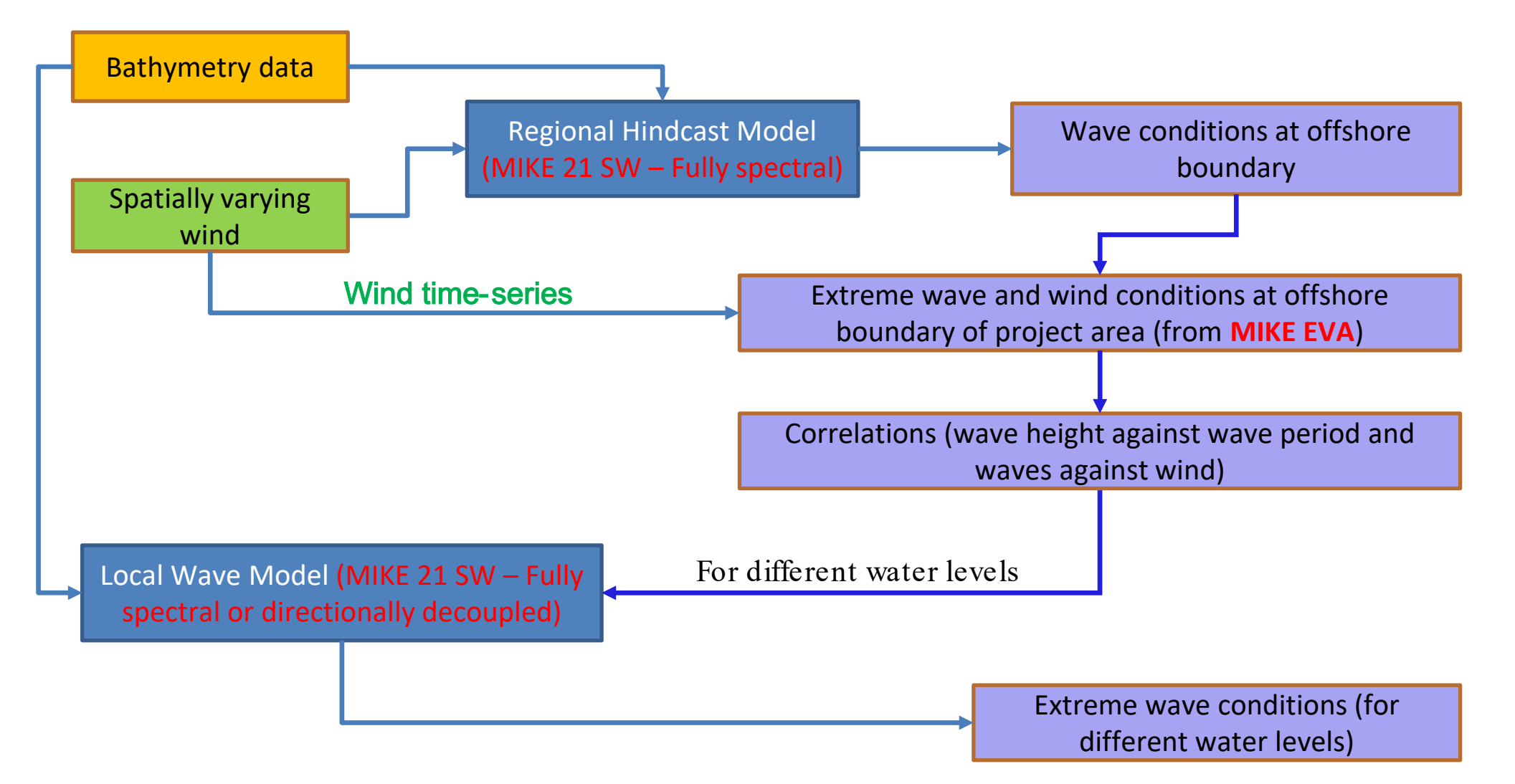

#### Sample for comparison

Emulator used to generate time series and extreme wind used with extreme waves

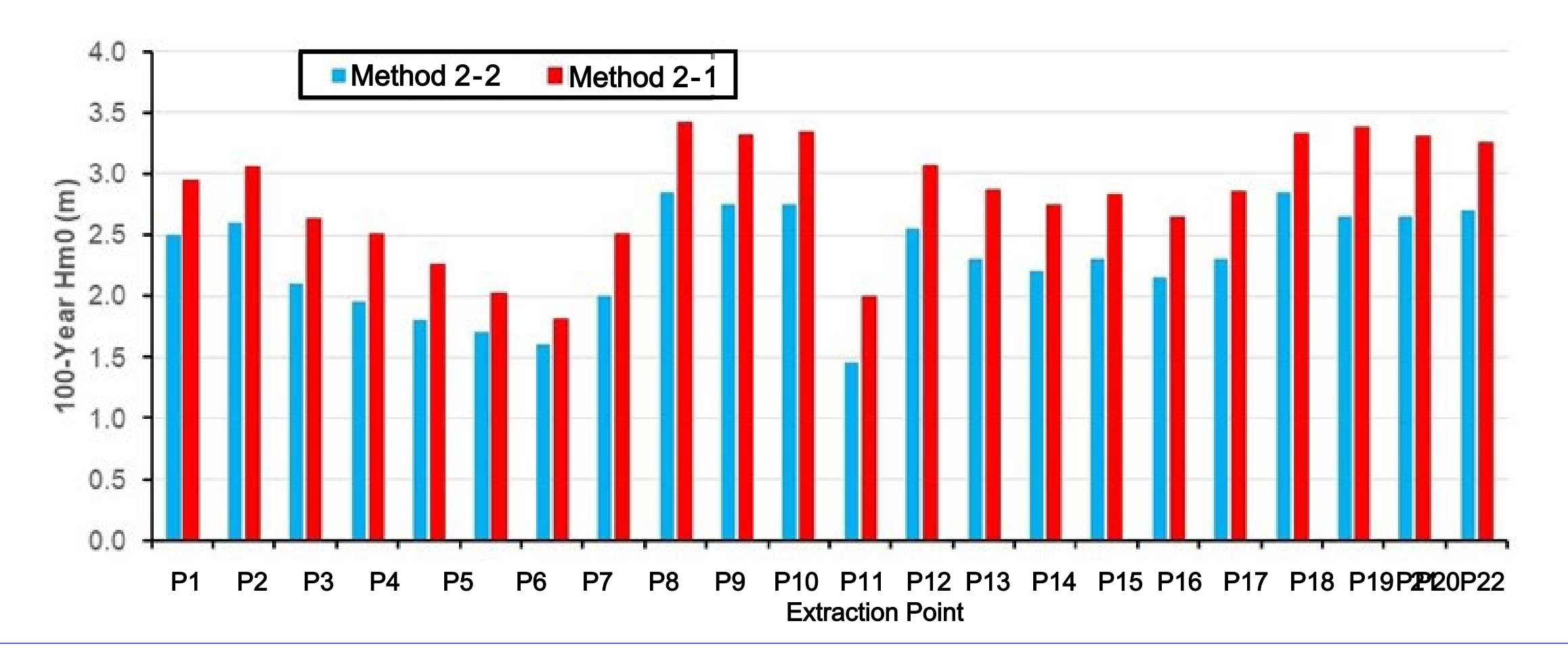

#### Comparison of methods

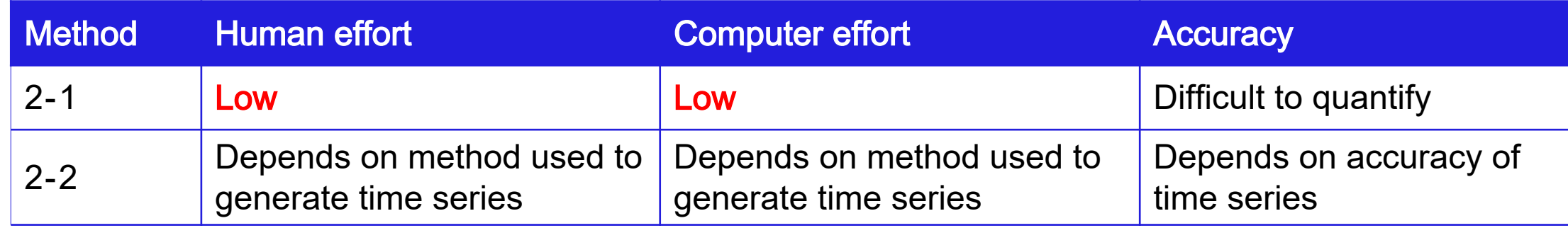

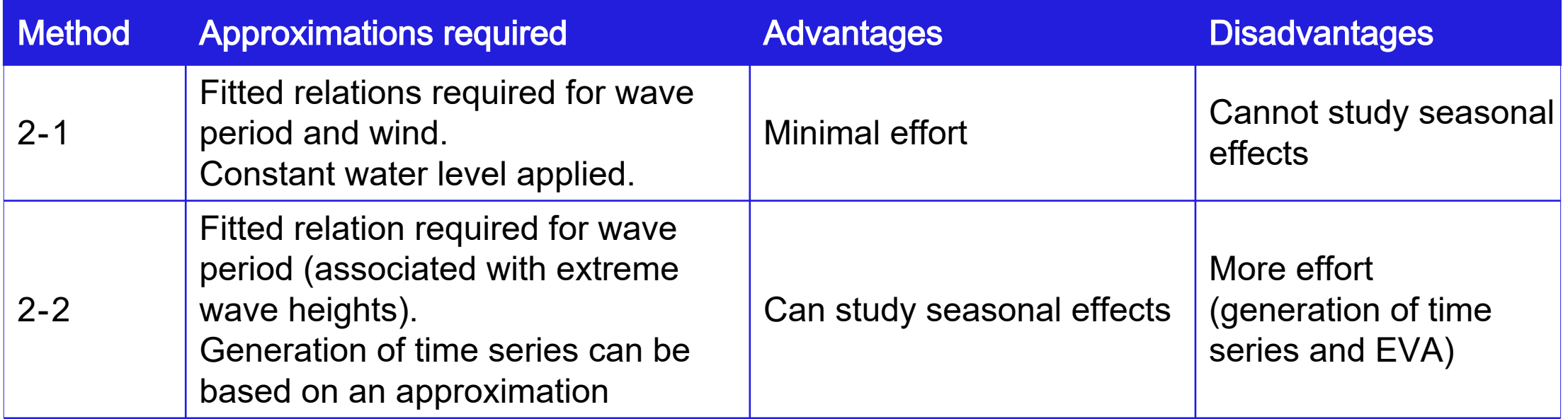

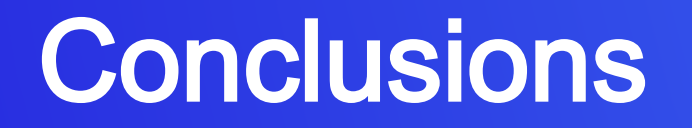

#### **Conclusions**

- For most projects, it is recommended to generate nearshore time series for the wave climate if offshore time series are available since more information can be obtained (seasonal variations etc).
- The use of emulators if properly trained will produce good results with less computational effort as compared to direct simulations.
- **The effect of Sea Level Rise should be included in the training of the emulator.**

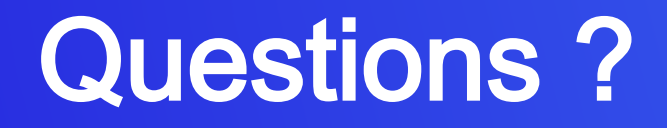

### Copyright notice

#### Important

The material in this presentation has been prepared by Jacobs®.

All rights reserved. This presentation is protected by U.S. and International copyright laws. Reproduction and redistribution without written permission is prohibited. Jacobs, the Jacobs logo, and all other Jacobs trademarks are the property of Jacobs Engineering Group Inc.

Jacobs is a trademark of Jacobs Engineering Group nc.

# **Thanks**

Jacobs

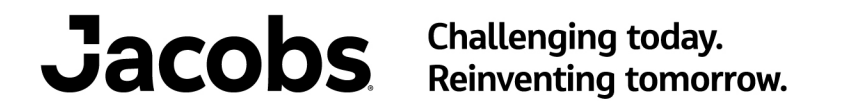

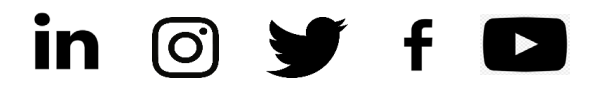